# Machine Learning<br>for Information Discovery

Thorsten Joachims

Cornell University Department of Computer Science

# **(Supervised) Machine Learning**

### **GENERAL:**

#### **Input:**

- **•** training examples
- **•** design space

## **Training:**

**•** automatically find the solution in design space that works well on the training data

## **Prediction:**

**•** predict well on new examples

## **EXAMPLE: Text Retrieval**

## **Input:**

- **•** queries with relevance judgments
- **•** parameters of retrieval function

# **Training:**

**•** find parameters so that many relevant documents are rankedhighly

## **Prediction:**

**•** rank relevant documents high also for new queries

# **Common Machine Learning Tasks in ID**

## **• Text Retrieval**

- **•** provide good rankings for <sup>a</sup> query
- **•** use machine learning on relevance judgments to optimize ranking function

## **• Text Classification**

- **•** classify documents by their semantic content
- **•** use machine learning and classified documents to learn classification rules

#### **• Information Extraction**

- **•** learn to extract particular attributes from <sup>a</sup> document
- **•** use machine learning to identify where in the text the information is located

### **• Topic Detection and Tracking**

**•** find and track new topics in <sup>a</sup> stream of documents

# **Text Retrieval**

#### **Query:**

**•** "Support Vector Machine"

#### **Goal:**

**•** "rank the documents I want high in the list"

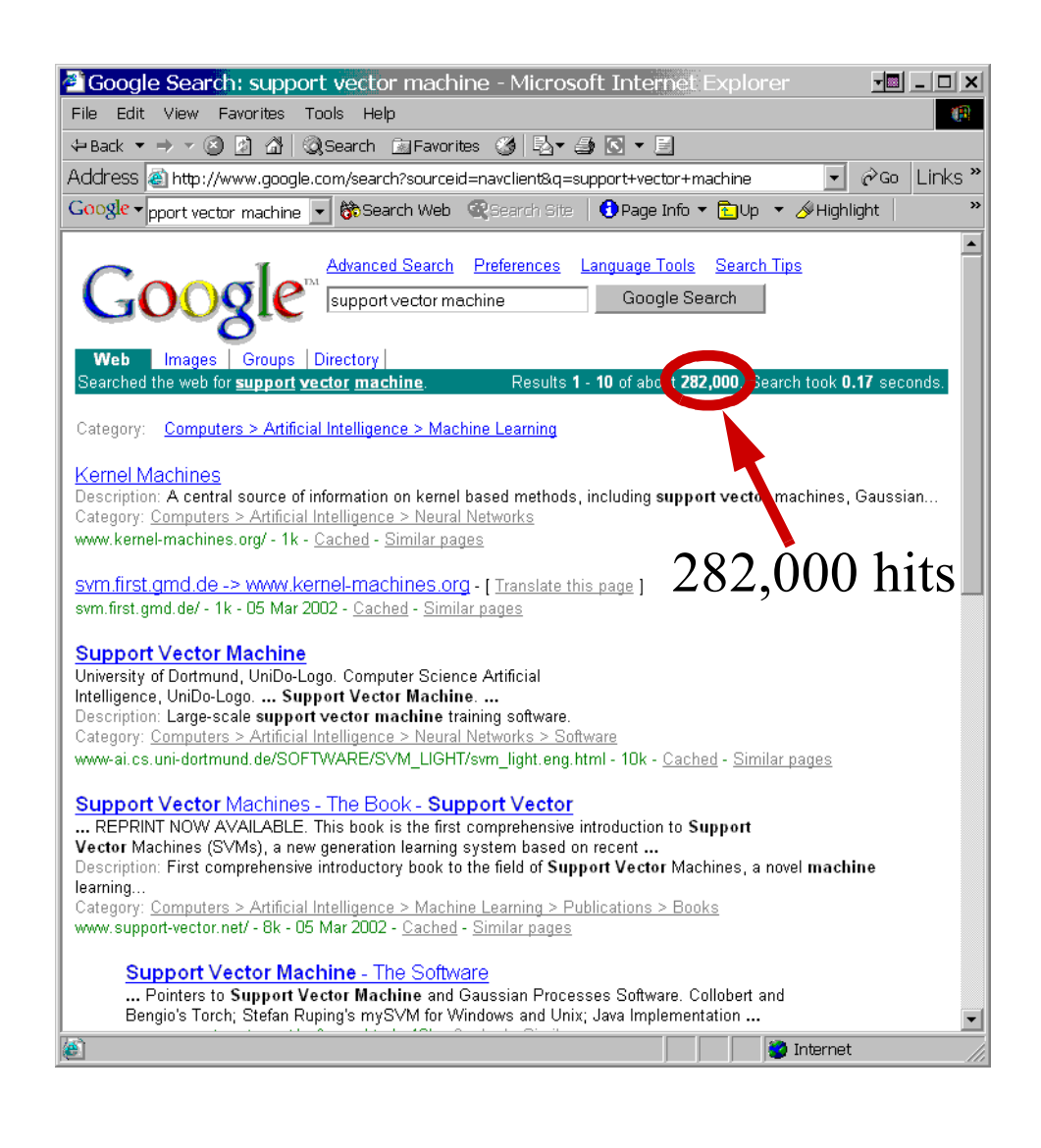

# **Text Classification**

E.D. And F. MAN TO BUY INTO HONG KONG FIRM

The U.K. Based commodity house E.D. And F. Man Ltd and Singapores Yeo Hiap Seng Ltd jointly announced that Man will buy <sup>a</sup> substantial stake in Yeos 71.1 pc<sup>t</sup> held unit, Yeo Hiap Seng Enterprises Ltd. Man will develop the locally listed soft drinks manufacturer into <sup>a</sup> securities and commodities brokerage arm and will rename the firm Man Pacific (Holdings) Ltd.

About <sup>a</sup> corporate acquisition?

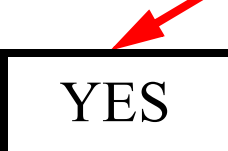

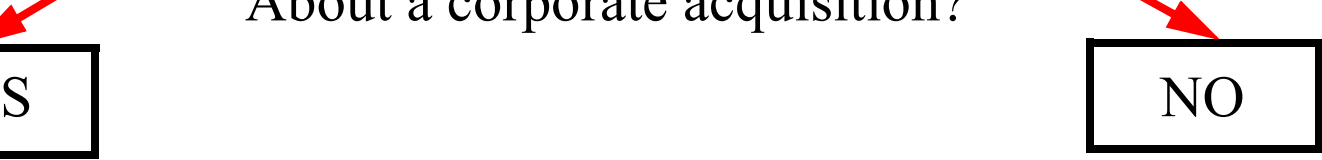

## **Information Extraction**

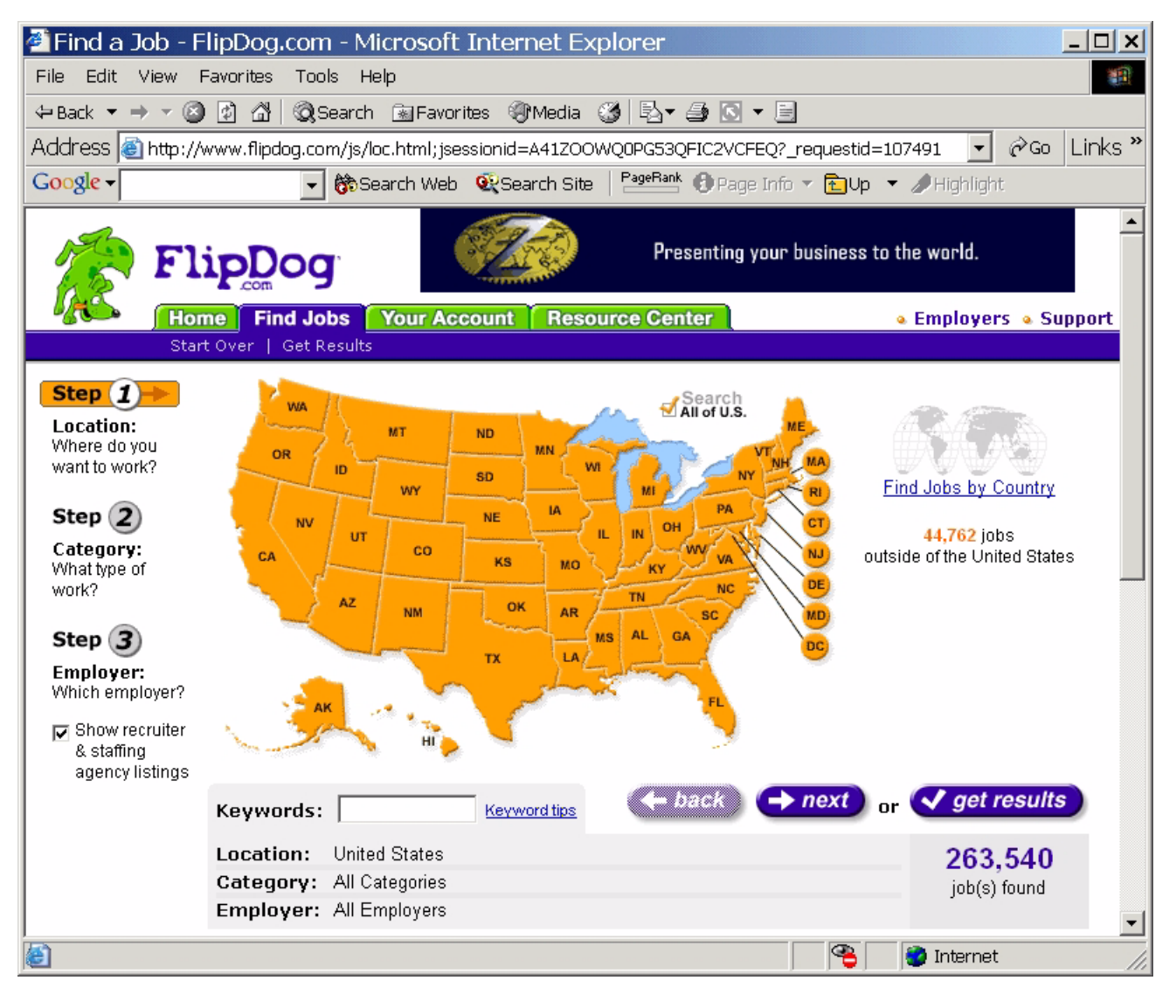

# **Why Use Machine Learning?**

#### **Approach 1: Just do everything manually!**

- **•** pretty mind numbing
- **•** too expensive (e.g. Reuters 11,000 stories per day, 90 indexers)
- does not scale

#### **Approach 2: Construct automatic rules manually!**

- **•** humans are not really good at it (e.g. constructing classification rules)
- **•** no exper<sup>t</sup> is available (e.g. rules for filtering my email)
- **•** its just too expensive to do by hand (e.g. ArXiv classification, personal retrieval functions)

#### **Approach 3: Construct automatic rules via machine learning!**

- **•** training data is cheap and plenty (e.g. clickthrough)
- **•** can be done on an (pretty much) arbitrary level of granularity
- **•** works well without exper<sup>t</sup> interventions

# **Text Classification**

E.D. And F. MAN TO BUY INTO HONG KONG FIRM

The U.K. Based commodity house E.D. And F. Man Ltd and Singapores Yeo Hiap Seng Ltd jointly announced that Man will buy <sup>a</sup> substantial stake in Yeos 71.1 pc<sup>t</sup> held unit, Yeo Hiap Seng Enterprises Ltd. Man will develop the locally listed soft drinks manufacturer into <sup>a</sup> securities and commodities brokerage arm and will rename the firm Man Pacific (Holdings) Ltd.

About <sup>a</sup> corporate acquisition?

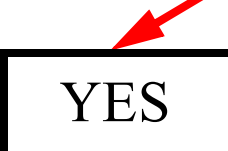

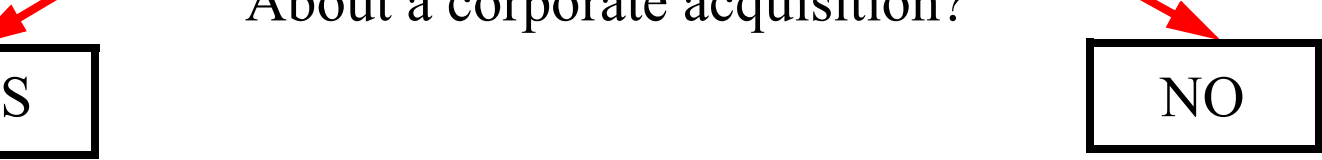

# **Tasks and Applications**

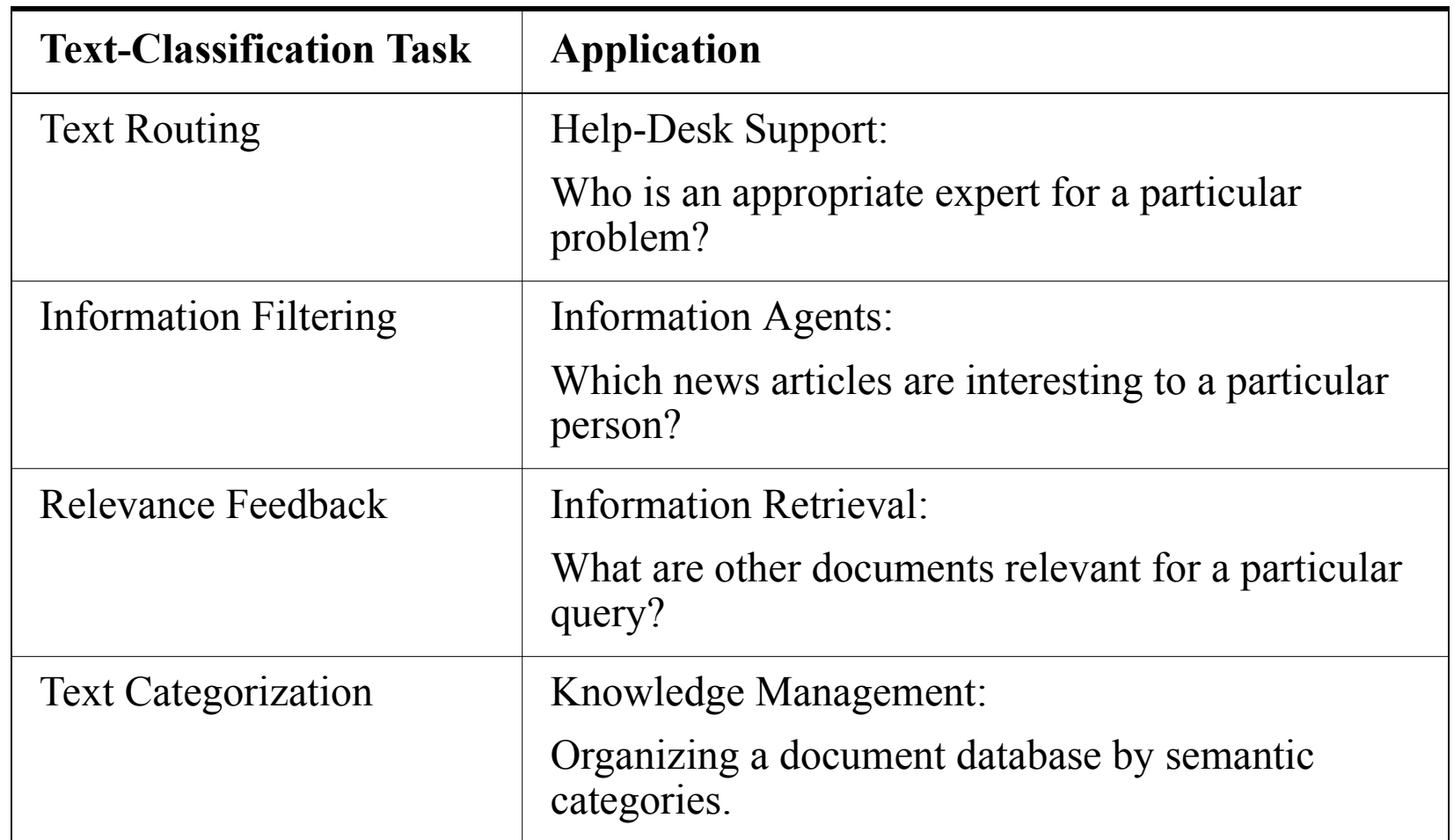

#### **Hand-coding text classifiers is costly or even impractical!**

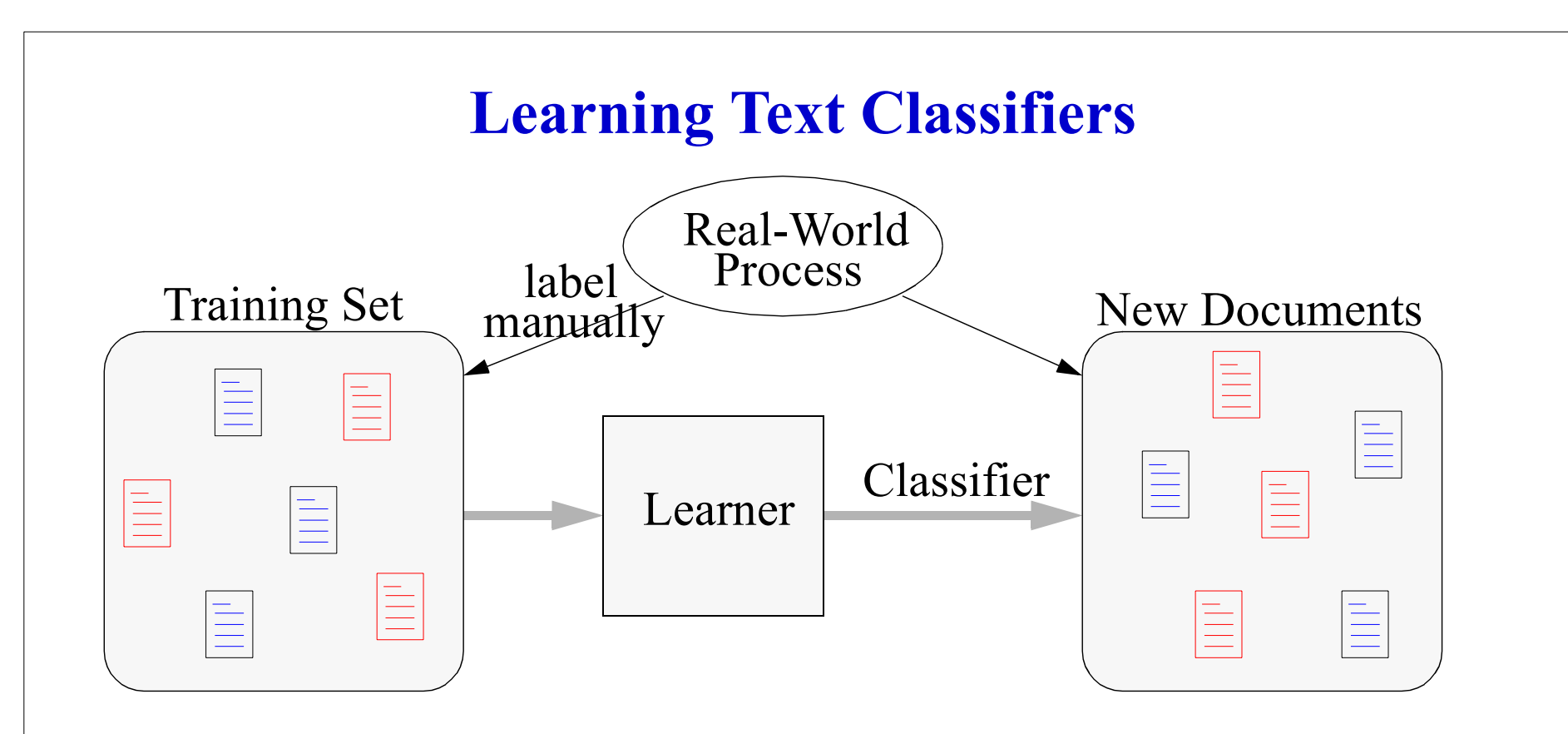

#### **Goal:**

**•** Learner uses training set to find classifier with low prediction error.

# **Representing Text as Attribute Vectors**

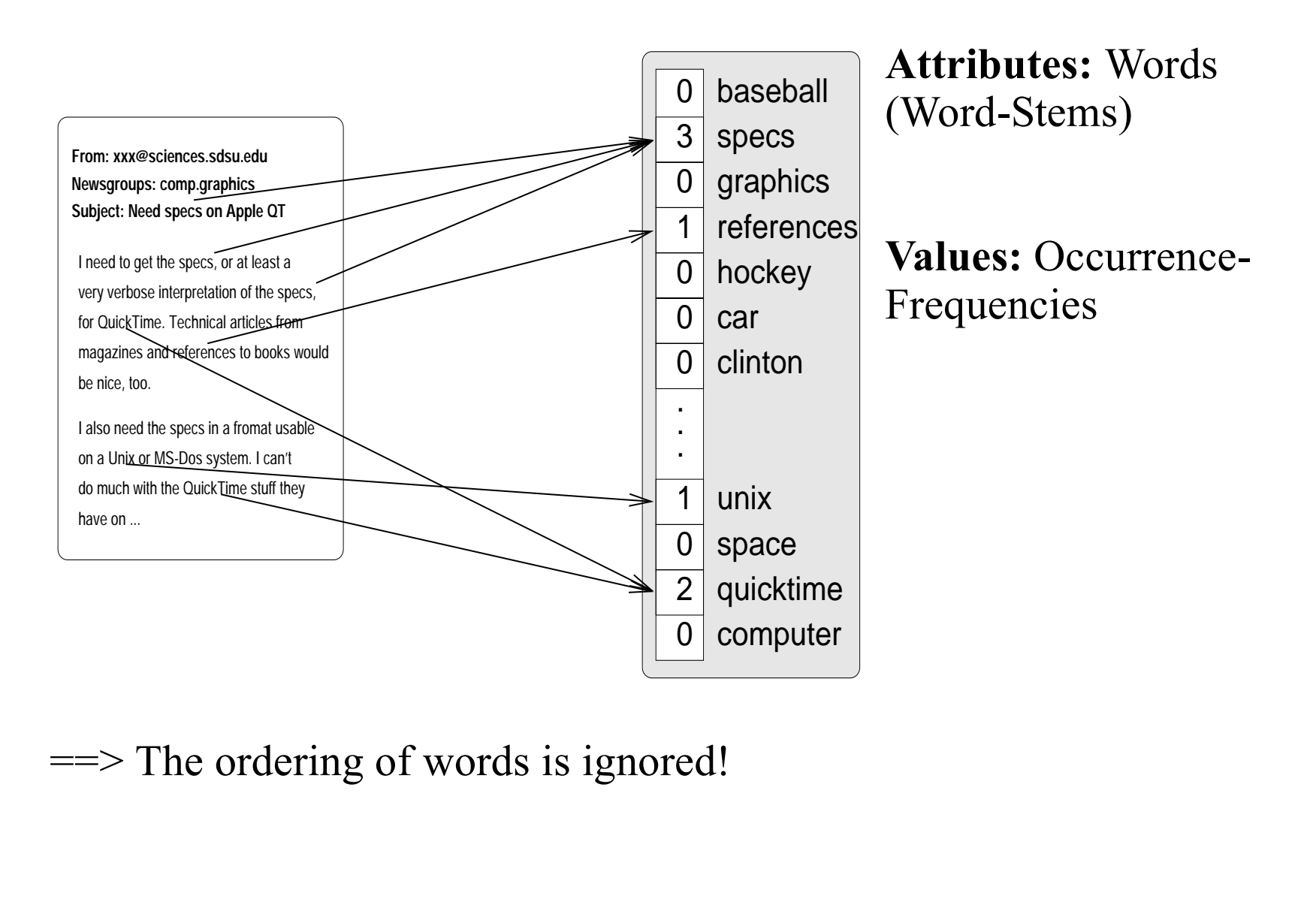

## **Support Vector Machines**

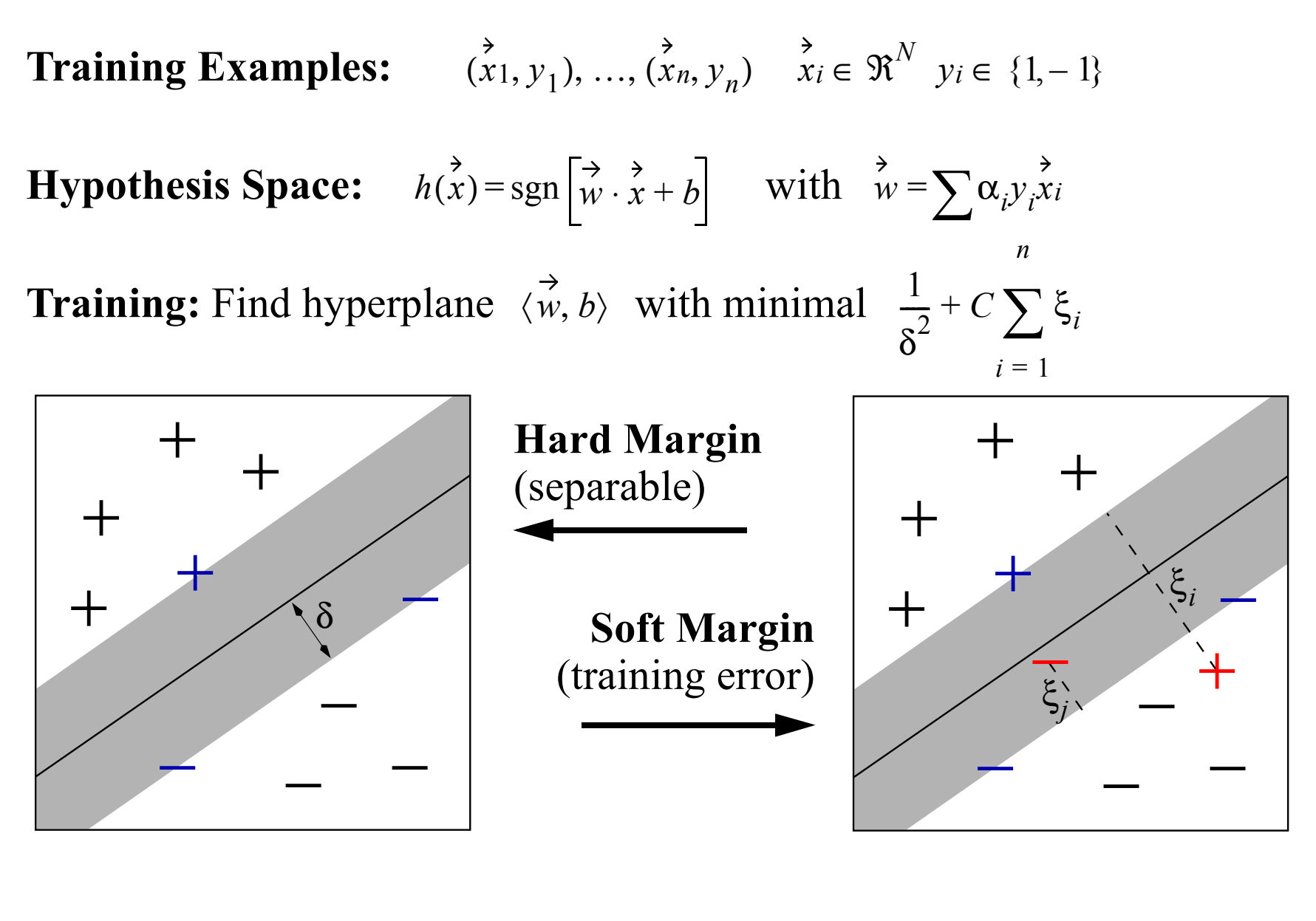

# **Experimental Results**

#### **Reuters Newswire**

- **•** 90 categories
- 
- 3299 test doc. 226 test doc.
- **•** ~27000 features
- **WebKB Collection**
- **•** 4 categories
- 
- 
- **•** ~38000 features

#### **Ohsumed MeSH**

- **•** 20 categories
- 9603 training doc. 4183 training doc. 10000 training doc.
	- 10000 test doc.
	- **•** ~38000 features

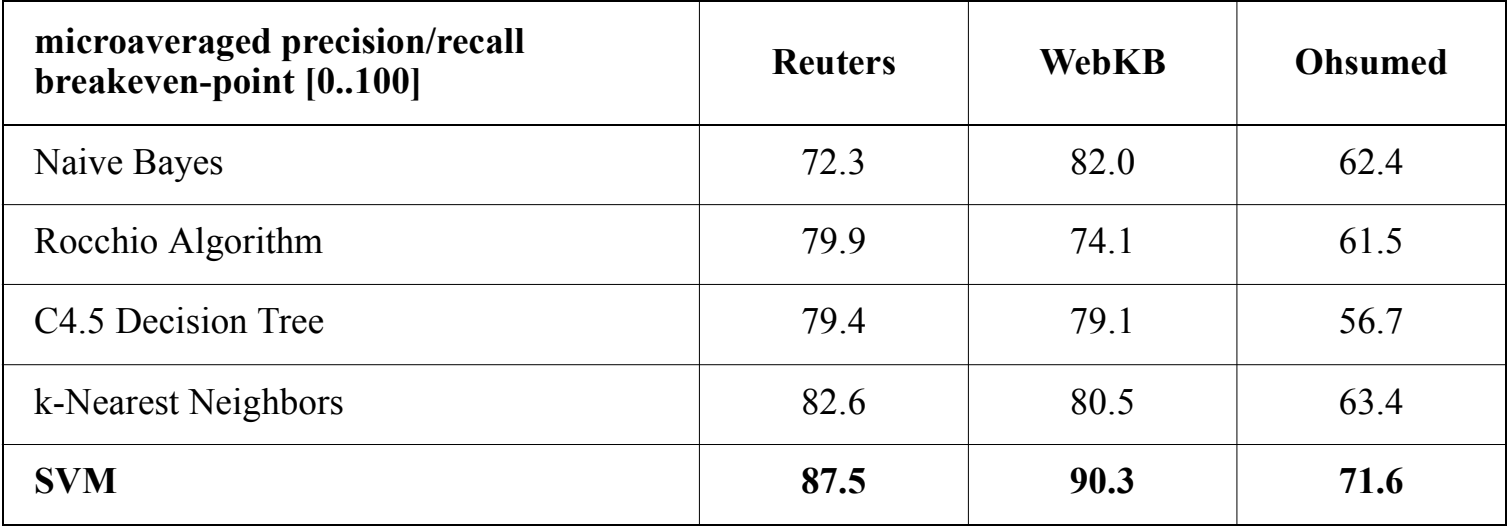

**Table from [Joachims, 2002]**

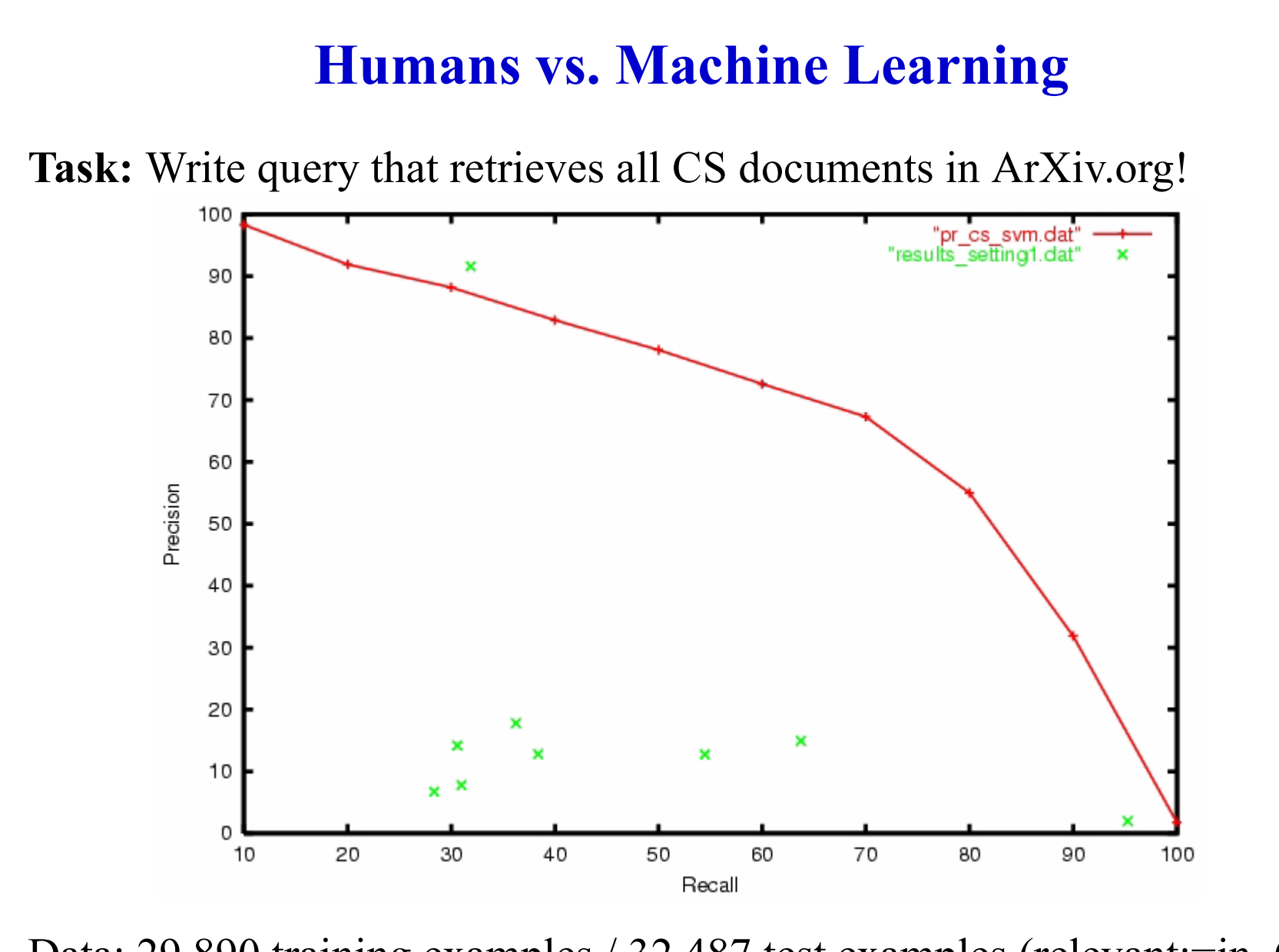

Data: 29,890 training examples / 32,487 test examples (relevant:=in CS)

## **Humans vs. Machine Learning (Setting 2)**

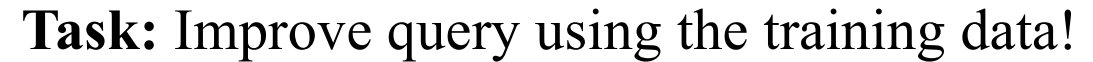

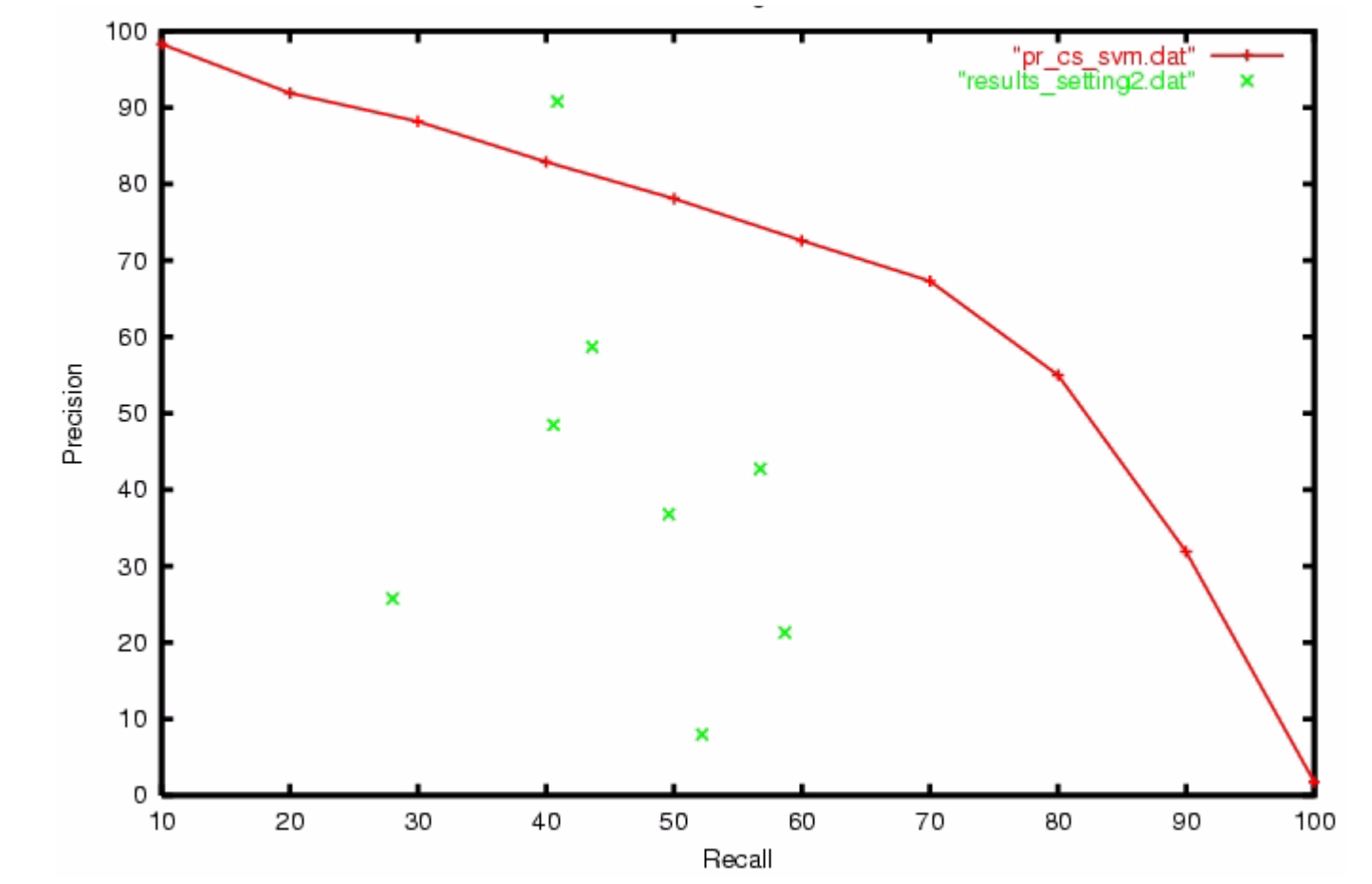

**Data:** 29,890 training examples / 32,487 test examples (relevant:=in\_CS)

# **What is <sup>a</sup> Good Retrieval Function?**

#### **Query:**

**•** "Support Vector Machine"

#### **Goal:**

**•** "rank the documents I want high in the list"

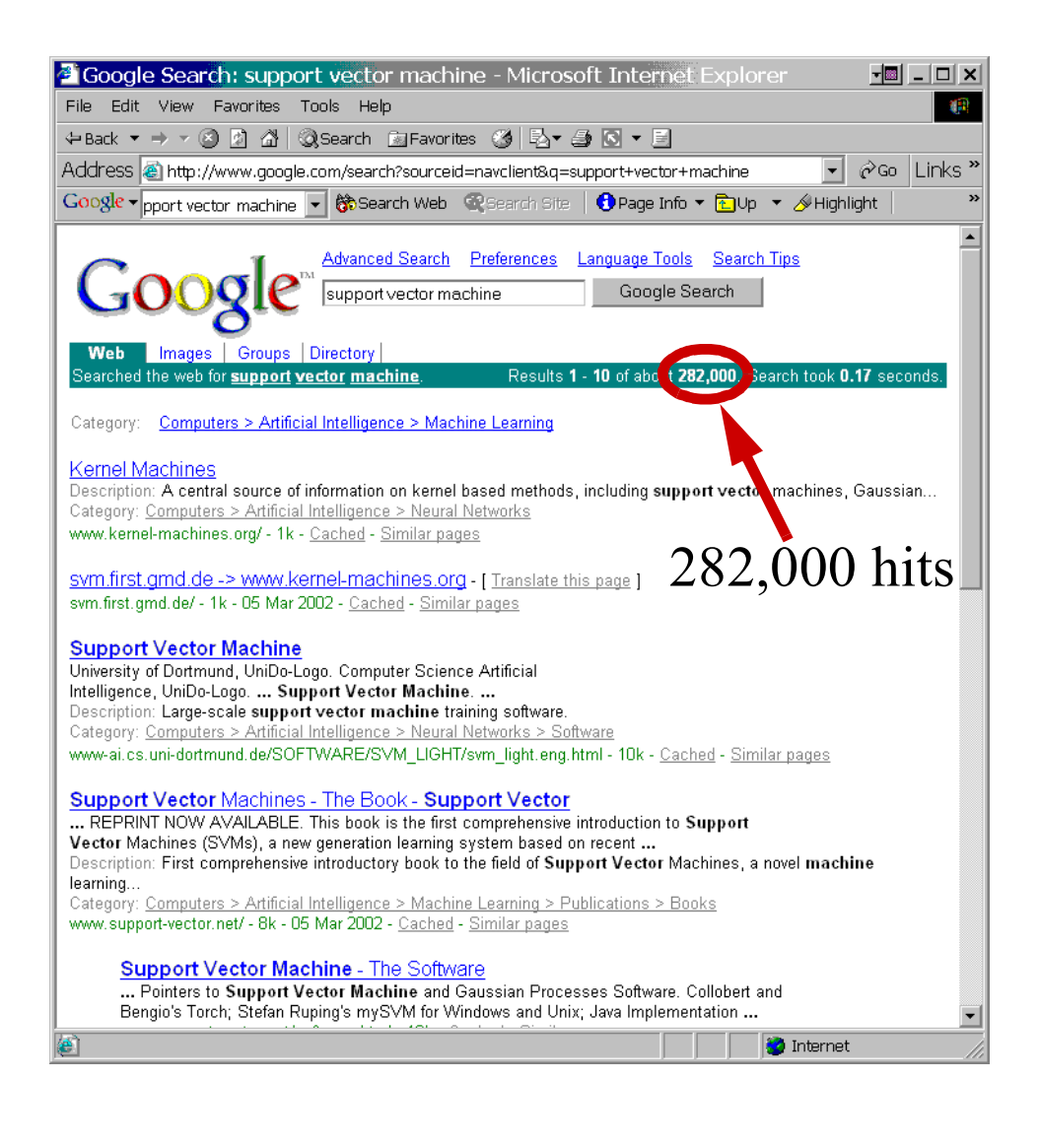

## **Training Examples from Clickthrough**

**Assumption:** If <sup>a</sup> user skips <sup>a</sup> link *<sup>a</sup>* and clicks on <sup>a</sup> link *b* ranked lower, then the user preference reflects *rank(b) <sup>&</sup>lt; rank(a)*.

#### **Example:**  $(3 < 2)$  and  $(7 < 2)$ ,  $(7 < 4)$ ,  $(7 < 5)$ ,  $(7 < 6)$

#### **Ranking Presented to User:** 1. Kernel Machines*http://svm.first.gmd.de/* 2. Support Vector Machine *http://jbolivar.freeservers.com/* 3. SVM-Light Support Vector Machine *http://ais.gmd.de/~thorsten/svm light/* 4. An Introduction to Support Vector Machines *http://www.support-vector.net/* 5. Support Vector Machine and Kernel ... References *http://svm.research.bell-labs.com/SVMrefs.html* 6. Archives of SUPPORT-VECTOR-MACHINES ... *http://www.jiscmail.ac.uk/lists/SUPPORT...* 7. Lucent Technologies: SVM demo applet *http://svm.research.bell-labs.com/SVT/SVMsvt.html* 8. Royal Holloway Support Vector Machine *http://svm.dcs.rhbnc.ac.uk/*

## **Training Examples from Clickthrough**

**Assumption:** If <sup>a</sup> user skips <sup>a</sup> link *<sup>a</sup>* and clicks on <sup>a</sup> link *b* ranked lower, then the user preference reflects *rank(b) <sup>&</sup>lt; rank(a)*.

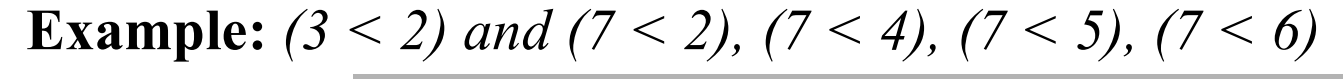

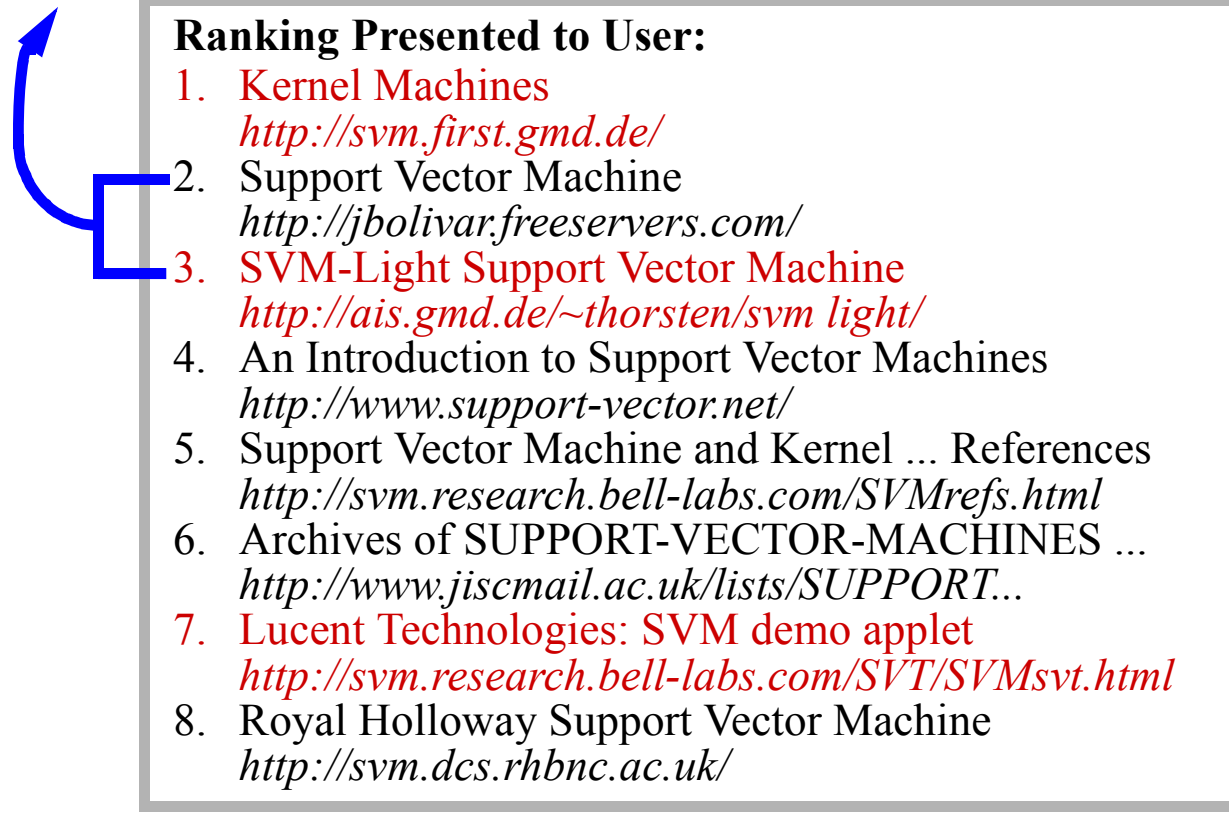

# **Learning to Rank**

#### **Assume:**

- distribution of queries  $P(Q)$
- distribution of target rankings for query  $P(R | Q)$

## **Given:**

- **•** collection *D* of *<sup>m</sup>* documents
- i.i.d. training sample  $(q_1, r_1), ..., (q_n, r_n)$

# **Design:**

- set of ranking functions *F*, with elements  $f: Q \to P^{D \times D}$  (weak ordering)
- loss function  $l(r_a, r_b)$
- **•** learning algorithm

# **Goal:**

• find  $f^\circ \in F$  with minimal

$$
R_p(f) = \int l(f(q), r) dP(q, r)
$$

# **A Loss Function for Rankings**

For two orderings  $r_a$  and  $r_b$ , a pair  $d_i \neq d_j$  is

- *concordant*, if  $r_a$  and  $r_b$  agree in their ordering P <sup>=</sup> number of concordant pairs
- *discordant*, if  $r_a$  and  $r_b$  disagree in their ordering  $Q$  = number of discordant pairs

**Loss function:** [Kemeny & Snell, 62], [Wong et al, 88], [Cohen et al, 1999], [Crammer & Singer, 01], [Herbrich et al., 98] ...

$$
l(r_a, r_b) = Q
$$

**Example:**

$$
r_a = (a, c, d, b, e, f, g, h)
$$
  

$$
r_b = (a, b, c, d, e, f, g, h)
$$

 $\Rightarrow$  discordant pairs *(c,b), (d,b)*  $\Rightarrow$   $l(r_a, r_b) = 2$ 

# **A Loss Function for Rankings**

For two orderings  $r_a$  and  $r_b$ , a pair  $d_i \neq d_j$  is

- *concordant*, if  $r_a$  and  $r_b$  agree in their ordering P <sup>=</sup> number of concordant pairs
- *discordant*, if  $r_a$  and  $r_b$  disagree in their ordering  $Q$  = number of discordant pairs

**Loss function:** [Kemeny & Snell, 62], [Wong et al, 88], [Cohen et al, 1999], [Crammer & Singer, 01], [Herbrich et al., 98] ...

$$
l(r_a, r_b) = Q
$$

**Example:**

$$
r_a = (a, c, d, b, e, f, g, h)
$$
  

$$
r_b = (a, b, c, d, e, f, g, h)
$$

 $\Rightarrow$  discordant pairs *(c,b), (d,b)*  $\Rightarrow$   $l(r_a, r_b) = 2$ 

# **A Loss Function for Rankings**

For two orderings  $r_a$  and  $r_b$ , a pair  $d_i \neq d_j$  is

- *concordant*, if  $r_a$  and  $r_b$  agree in their ordering P <sup>=</sup> number of concordant pairs
- *discordant*, if  $r_a$  and  $r_b$  disagree in their ordering  $Q$  = number of discordant pairs

**Loss function:** [Kemeny & Snell, 62], [Wong et al, 88], [Cohen et al, 1999], [Crammer & Singer, 01], [Herbrich et al., 98] ...

$$
l(r_a, r_b) = Q
$$

**Example:**

$$
r_a = (a, c, d, b, e, f, g, h)
$$
  

$$
r_b = (a, b, c, d, e, f, g, h)
$$

 $\Rightarrow$  discordant pairs *(c,b), (d,b)*  $\Rightarrow$   $l(r_a, r_b) = 2$ 

## **What does the Retrieval Function Look Like?**

Sort documents  $d_i$  by their "retrieval status value"  $\text{rsv}(q, d_i)$  with query  $q$ [Fuhr, 89]:

rsv(*q*,*d<sub>i</sub>*) = 
$$
w_1 * #
$$
(of query words in title of *d<sub>i</sub>*)  
\n+  $w_2 * #$ (of query words in H1 headings of *d<sub>i</sub>*)  
\n...  
\n+  $w_N * PageRank(d_i)$   
\n=  $\vec{w} \Phi(q, d_i)$ .  
\nSelect F as:  
\n $d_i > d_j$   
\n⇒  
\n(*d<sub>i</sub>*, *d<sub>j</sub>*) ∈ *f<sub>w</sub>*(*q*)  
\n⇒  
\n $\vec{w} \Phi(q, d_i) > \vec{w} \Phi(q, d_j)$ 

# **Experiment**

#### **Experiment Setup:**

- **•** meta-search engine (Google, MSNSearch, Altavista, Hotbot, Excite)
- **•** approx. 20 users
- **•** machine learning students and researchers from University of Dortmund AI Unit (Prof. Morik)
- **•** asked to use system as any other search engine
- **•** display title and URL of document

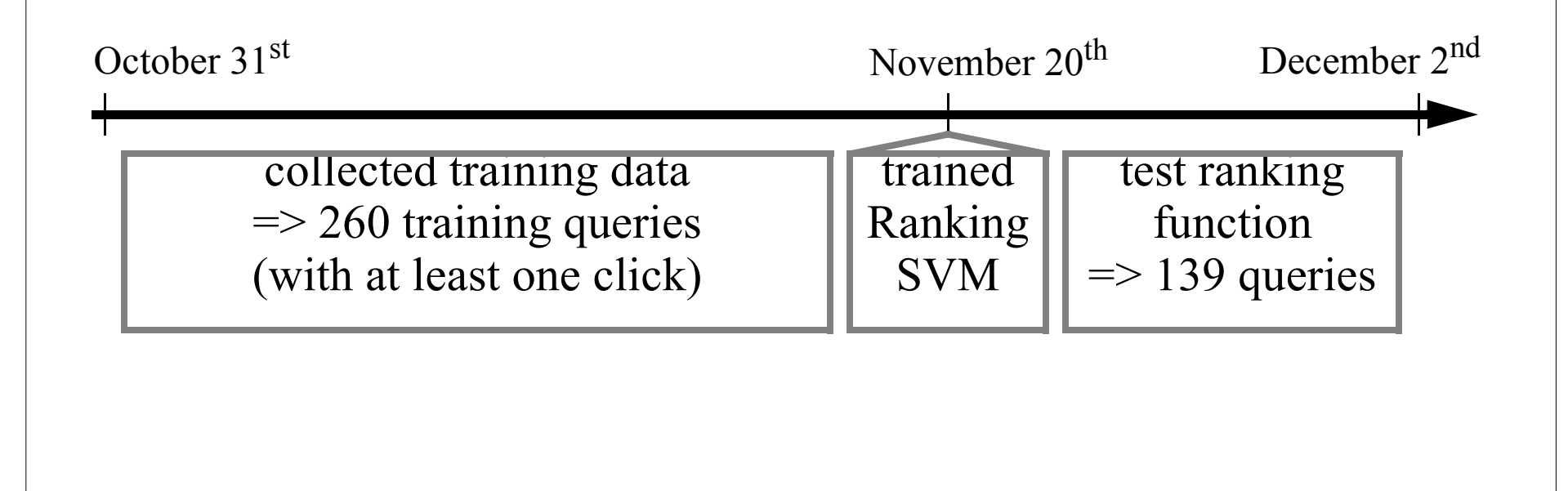

# **Query/Document Match Features** Φ(q,d)

#### **Rank in other search engine:**

**•** Google, MSNSearch, Altavista, Hotbot, Excite

## **Query/Content Match:**

- **•** cosine between URL-words and query
- **•** cosine between title-words and query
- **•** query contains domain-name

### **Popularity-Attributes:**

- **•** length of URL in characters
- **•** country code of URL
- **•** domain of URL
- **•** word "home" appears in title
- **•** URL contains "tilde"
- **•** URL as an atom

## **Experiment: Learning vs. Google/MSNSearch**

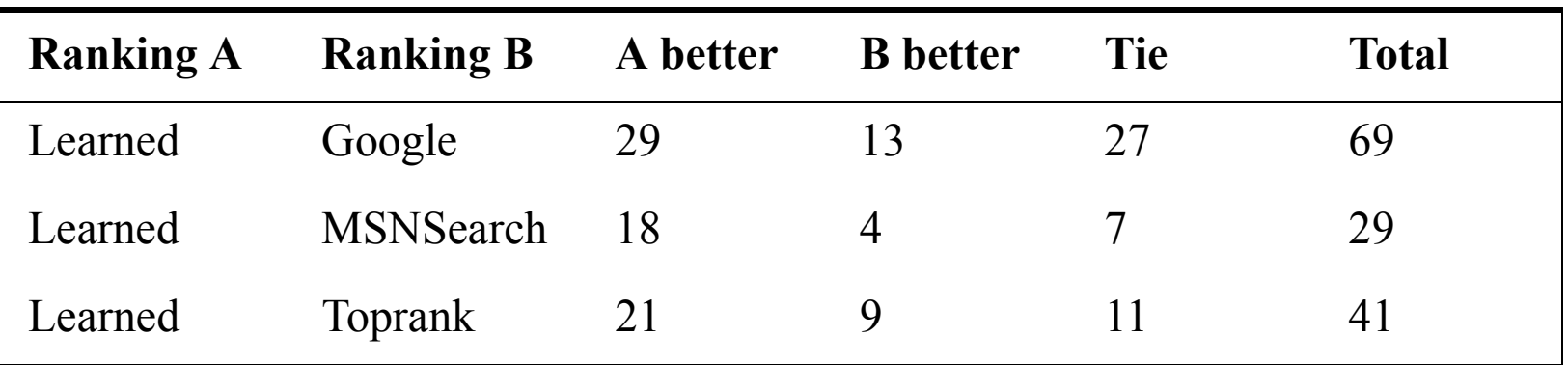

**~20 users, as of 2nd of December**

**Toprank:** rank by increasing mimium rank over all 5 search engines

**=> Result**: Learned <sup>&</sup>gt; Google Learned > MSNSearch Learned > Toprank

# **Learned Weights**

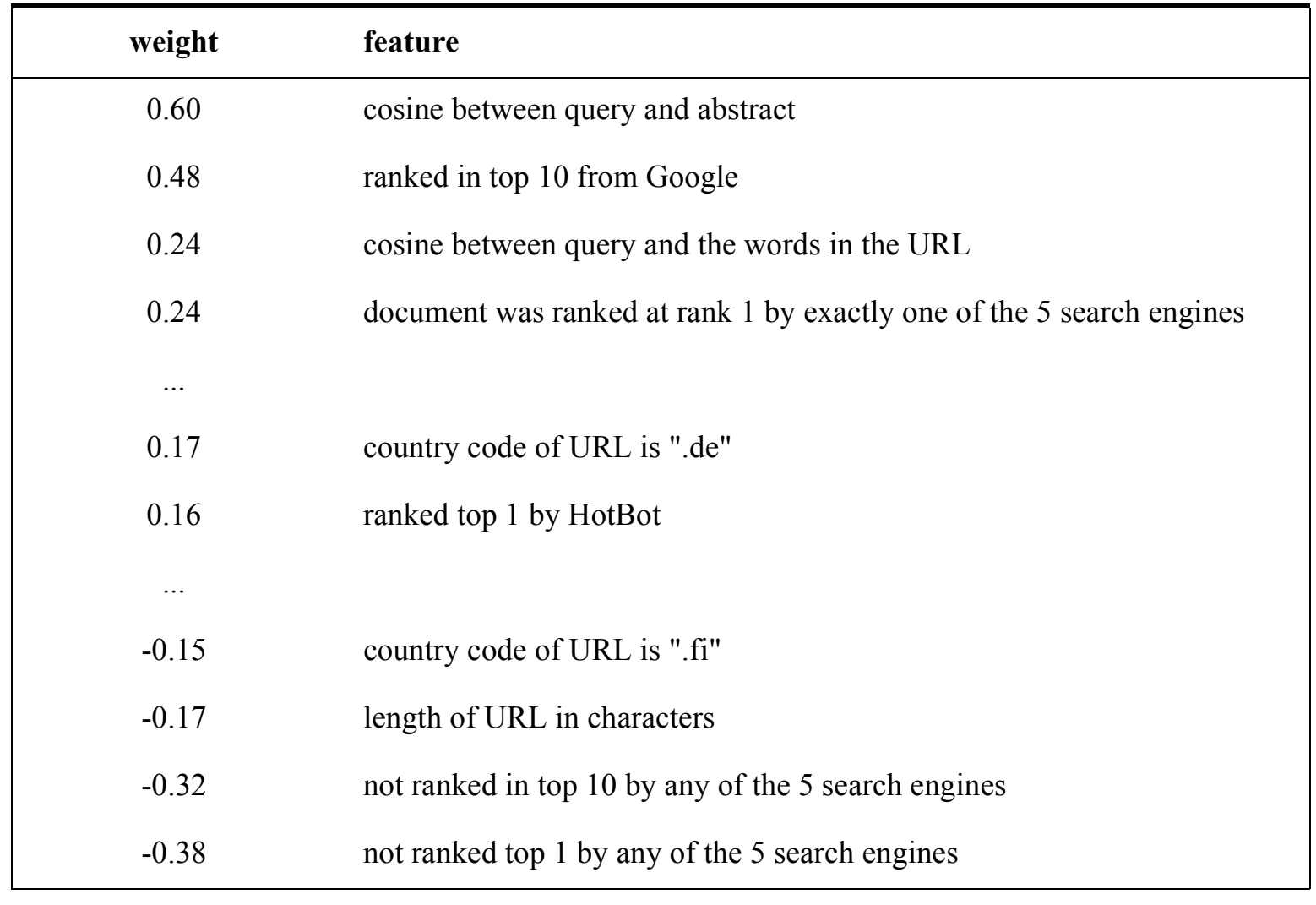

# **Summary**

#### **Why and when is it good to use ML?**

- **•** humans are not really good at it (e.g. constructing classification rules)
- **•** training data is cheap and plenty (e.g. clickthrough)
- **•** no exper<sup>t</sup> is available (e.g. rules for filtering my email)
- **•** its just too expensive to do by hand (e.g. ArXiv classification, personal retrieval functions)

#### **Further Info:**

- **•** Demo retrieval system for Cornell => Striver: http://www.cs.cornell.edu/~tj/striver
- **•** CS478: Introduction to Machine Learning (Spring 03)
- **•** CS678: Advanced Topics in Machine Learning (Spring 03)
- **•** CS574: Language Technologies (currently)